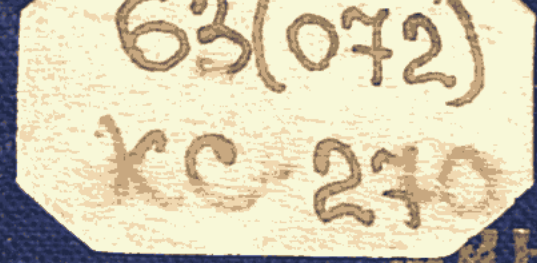

## НИСТЕРСТВО СЕЛЬСКОГО ХОЗЯЙСТВА **KASAXCKON CCP**

TPYAN CEBEPO-KA3AXCTAHCKOV ОБЛАСТНОЙ СЕЛЬСКОХОЗЯЙСТВЕННОЙ ОПЬЕТНОЙ СТАНЕИИ

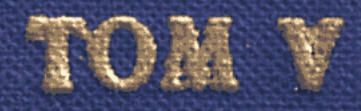

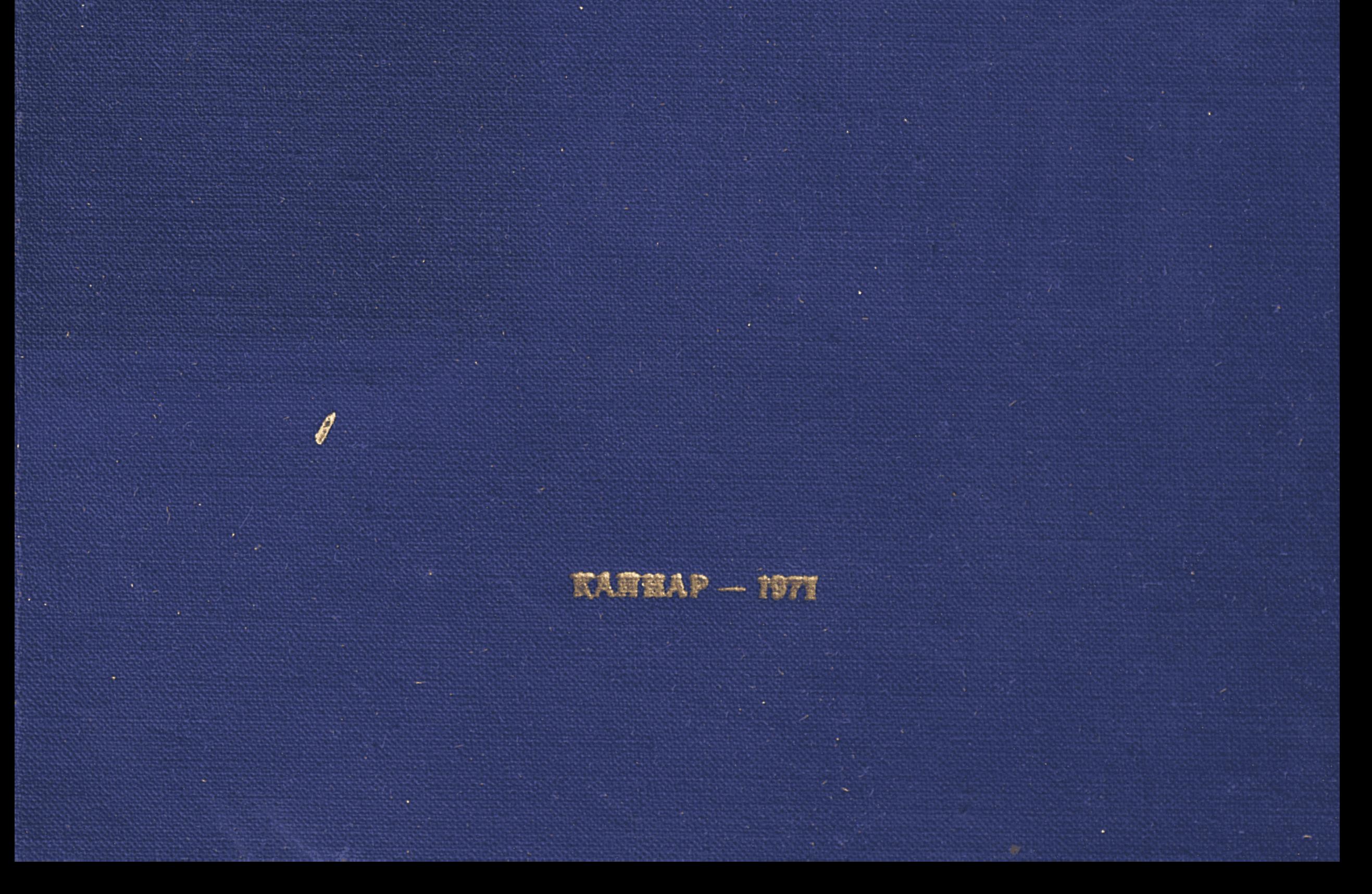

МИНИСТЕРСТВО СЕЛЬСКОГО ХОЗЯЙСТВА КАЗАХСКОЙ ССР

 $GS(O72)$ 

 $KC280$ 

# ТРУДЫ СЕВЕРО-КАЗАХСТАНСКОЙ ОБЛАСТНОЙ СЕЛЬСКОХОЗЯЙСТВЕННОЙ ОПЫТНОЙ СТАНЦИИ

TOM V

 $\mathbf{A}$ 

ИЗДАТЕЛЬСТВО «КАЙНАР»

 $AJIMA-ATA - 1971$ 

 $63(072)$ 

#### РЕДАКЦИОННАЯ КОЛЛЕГИЯ:

Юматулов Г. Л.-- гл. редактор; Буторин В. К., Ефимов М. И., Иванов В. Т., Волкова Л. Д., Путий В. К., Юмагулова А. Н.,-

члены редколелтии.

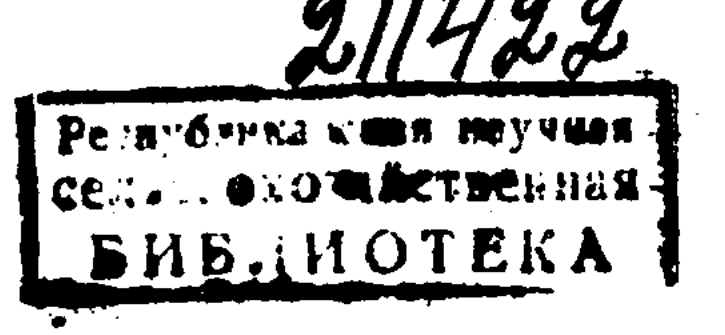

### ТРУДЫ СЕВЕРО-КАЗАХСТАНСКОЙ ОБЛАСТНОЙ СЕЛЬСКОХОЗЯЙСТВЕННОЙ ОПЫТНОЙ СТАНЦИИ

Редактор Ф. Ф. Киричек. Технический редактор А. И. Кузембаева.<br>Корректор Н. А. Сливинская.

Сдано в набор 4/XII 1970 г. Подписано к печати 12/IV 1971 г.<br>Формат 70×108<sup>1</sup>/16. Тираж 600 экз. Объем 16,8 п. л. Уч.-изд. л. 19,7. УГ03273. Цена 1 р. 58 к. Издательство «Кайнар», г. Алма-Ата, Кашгарская, 64.

г. Алма-Ата, Центральная, 23. Картпредприятие МСХ КазССР. Зак. 2079.

## **ВВЕДЕНИЕ**

Северо-Казахстанская областная государственная сельскохозяйственная опытная станция организована в 1956 г. на базе Чаглинского зерносовхоза. Она находится в засушливой степной зоне, среднегодовое количество осадков - 280 мм.

Станция располагает 34,4 тыс. га земли, из них 25,4 тыс. га пашни, 120 га - под плодово-ягодными культурами. В ее хозяйстве насчитывается 3,9 тыс. голов крупного рогатого скота, 4 тыс. свиней, 5 тыс. голов птицы и 70 пчелосемей.

Перед опытной станцией поставлены задачи: разрабатывать применительно к местным почвенно-климатическим условиям научно обоснованную систему ведения сельского хозяйства, обеспечивающую наибольший выход с гектара земли продукции при минимальных затратах труда и средств, обеспечивать колхозы и совхозы области районированными сортовыми семенами и прежде всего ведущей культуры - яровой пшеницы; пропагандировать и внедрять достижения науки и передового опыта в производство совхозов и колхозов области.

Научные исследования на станции ведутся отделами: земледелия; агрохимии и почвоведения; селекции; семеноводства; кормопроизводства

и садоводства.

Научными работниками и специалистами опытной станции за период ее деятельности разработан жнаучно обоснован ряд агротехнических приемов, имеющих большое практическое значение для сельскохозяйственного производства области. К ним относятся:

оптимальные нормы высева, сроки сева и скашивания зерновых кульryp;

схема ежегодного сортообновления зерновых культур;

агротехника возделывания кукурузы на силос, подбор лучших сортов для условий области;

приемы применения органо-минеральных удобрений под сельскохозяйственные культуры;

агротехника возделывания гороха и сахарной свеклы;

агротехника возделывания злакобобовых смесей на сено, зеленый корм и семена;

в результате многолетнего изучения в стационаре севооборота выявлены и научно обоснованы лучшие предшественники яровой пшеницы, кукурузы и других сельскохозяйственных культур;

изучены способы основной обработки почвы под пшеницу, кукурузу и бобово-овсяную смесь;

дозы, способы и сроки применения гербицидов для борьбы с сорняками в посевах пшеницы и кукурузы;

новый сортимент плодово-ягодных культур;

агротехника выращивания плодово-ягодных культур;

разработана система оплаты труда кукурузоводов при выращивании кукурузы на силос.

Конкретные предложения станции по указанным выше вопросам нашли свое отражение в «Рекомендациях по системе ведения сельского хозяйства в Северо-Казахстанской области».

По предварительным данным, экономическая эффективность от внедрения в производство разработанных опытной станцией мероприятий в целом по области ежегодно составляет более 30 млн. рублей.

Внедрение достижений науки и передового опыта в хозяйствах области способствовало повышению урожая сельскохозяйственных культур. За последние десять лет среднегодовой урожай зерновых культур по области повысился по сравнению с предыдущим десятилетием на 2  $\mu$ /га и составил 9,3  $\frac{u}{ea}$ , а по опытной станции — соответственно 5,2  $\frac{u}{ea}$ и 12,6 ц/га. Урожай зерновых культур по Северо-Казахстанской области за последние 10 лет увеличился по сравнению с окружающими областями (Кокчетавской, Кустанайской, Целиноградской и Омской) на 3  $\psi$ /га, по кукурузе — на 20—40  $\mu$ /га.

В настоящее время научные исследования ведутся по следующим актуальным вопросам:

сравнительная агроэкономическая оценка севооборотов;

обработка почвы в стационаре севооборотов;

динамика плодородия почвы в зависимости от структуры севооборота и обработки почвы;

влияние основных видов удобрений и их сочетаний на продуктивность севооборотов и свойства почвы;

влияние доз минеральных и органо-минеральных удобрений на урожай пшеницы, кукурузы, других однолетних и многолетних культур, плодово-ягодных на поливе и без полива;

влияние режима полива на урожай пшеницы, кукурузы, многолетних и других культур;

выведение высокоурожайных сортов мягкой пшеницы и ячменя,

устойчивых к болезням и вредителям;

разработка методов и приемов создания устойчивой кормовой базы;

подбор сортов и разработка агротехники, обеспечивающей высокий урожай яблок, смородины, крыжовника, малины, земляники и других культур.

Станция оказывает большую помощь в организации семеноводства и внедрении в области новых высокоурожайных сортов пшеницы. За 1959-1968 гг. станция продала колхозам и совхозам 570,7 тыс.  $\mu$  сортовых семян, в т. ч. высшей репродукции - 159,4 тыс.  $\mu$ , при плане 146,6 тыс. ц. Площадь посева районированных сортов яровой пшеницы в области увеличилась с 17% в 1958 году до 99,9% в 1968 году. В 1970 году завершен посев районированными сортовыми семенами пшеницы III-IV репродукций.

Экспериментальное хозяйство станции безубыточно. За последние 10 лет общая сумма прибыли от растениеводства составила 2511 тыс. руб. Ежегодная прибыль станции в среднем за 10 лет составила 251 тыс. рублей.

Опытная станция поддерживает постоянную тесную связь со Всесоюзным научно-исследовательским институтом зернового хозяйства, Казахским научно-исследовательским институтом земледелия им. Вильямса, Сибирским научно-исследовательским институтом сельского хозяйства, Всесоюзным научно-исследовательским институтом агрохимии и поч-

воведения, Всесоюзным научно-исследовательским институтом растениеводства, Северным научно-исследовательским институтом животноводства, Целиноградским сельскохозяйственным институтом, Кокчетавской, Карабалыкской, Кустанайской, Павлодарской сельскохозяйственными опытными станциями и др.

Научные сотрудники часто посещают институты и другие опытные станции для обмена опытом работы. Опытная станция имеет постоянную тесную связь с совхозами и колхозами области, областным и районными управлениями сельского хозяйства, райкомами партии, райисполкомами. На опытную станцию ежегодно приезжают специалисты, руководители хозяйств, районов не только своей области, но и соседних областей для ознакомления с культурой земледелия, результатами научно-исследовательской работы и достижениями экспериментального хозяйства.

Перед началом полевых работ здесь ежегодно проводятся семинары со специалистами и управляющими отделениями совхозов, бригадирами тракторно-полеводческих бригад и кукурузоводами области по вопросам проведения весеннего сева. Кроме того, семинарские занятия проводятся с учителями биологии, общеобразовательных средних школ и училищ профтехобразования.

На опытной станции ежегодно проводятся месячные курсы агрономов-апробаторов, на которых обучается более 100 человек.

Научные сотрудники принимают активное участие в районных и областных совещаниях по сельскому хозяйству, выступают с лекциями и докладами.

За последние 10 лет научными сотрудниками опытной станции прочитано на сельскохозяйственные темы 1350 лекций, сделано 125 выступлений по радио и телевидению, опубликовано в газетах и журналах 450 статей.

Выпущены научные труды опытной станции по вопросам сельского хозяйства объемом в 43 печатных листа и 6 брошюр.

Научные сотрудники принимают активное участие в составлении ежегодных рекомендаций по проведению весеннего сева и другим сель-

скохозяйственным вопросам.

Квалификация научных кадров непрерывно повышается. Только за последние годы 8 сотрудников станции защитили кандидатские диссертации, еще 3 готовятся к защите, 12 сотрудников станции поступили в аспирантуру, сдали кандидатские минимумы и оформляют исследовательские работы, 6 лаборантов заочно окончили сельскохозяйственный институт и теперь работают научными сотрудниками.

## В. К. БУТОРИН,

Северо-Казахстанской областдиректор ной государственной сельскохозяйственной опытной станции.

## ТРУДЫ СЕВЕРО-КАЗАХСТАНСКОЙ ОБЛАСТНОЙ СЕЛЬСКОХОЗЯЙСТВЕННОЙ ОПЫТНОЙ СТАНЦИИ

1970 г.

 $T$ ом  $V$ 

#### Г. Л. Юмагулов,

#### зам. директора опытной станции по науке, кандидат сельскохозяйственных наук

#### А. С. Салихов,

старший научный сотрудник

#### СЕВООБОРОТ И УРОЖАЙ

УДК 631.559

За последние десять лет урожай зерновых культур в Северо-Казахстанской области составил в среднем 9,3  $u/ea$ , в ближайших к ней областях: Омской, Кустанайской, Кокчетавской и Целиноградской - 7-7,3 ц/га. Урожай зеленой массы кукурузы в Северо-Казахстанской области оказался выше на  $20-40$   $\mu/a$ . И все же возможности роста урожая в Северо-Казахстанской области далеко не использованы, о чем свидетельствуют показатели передовых совхозов («Чистовский», «Токушинский», «Петропавловский», «Мамлютский») и областной сельскохозяйственной опытной станции.

Наша станция расположена в самой засушливой степной зоне области, годовое количество атмосферных осадков здесь по сравнению с другими зонами (лесной и лесостепной) на 40-60 мм меньше и составляет в среднем 280 мм. Несмотря на это, урожай зерновых на станции в среднем за десять лет составил 12,6  $\mu$ /га, зеленой массы кукурузы - 182  $\mu$ /га, т. е. на 2,3 *ц/га* зерна и 76 *ц/га* зеленой массы кукурузы больше, чем в среднем по области.

Сравнительно высокие урожаи сельскохозяйственных культур на станции достигнуты в основном за счет правильного подбора предшест-

венников и освоения севооборотов. Наибольший урожай пшеницы у нас получается по чистым парам, второй культурой после пара, по кукурузе и бобово-овсяной смеси (таблица 1).

Таблица 1

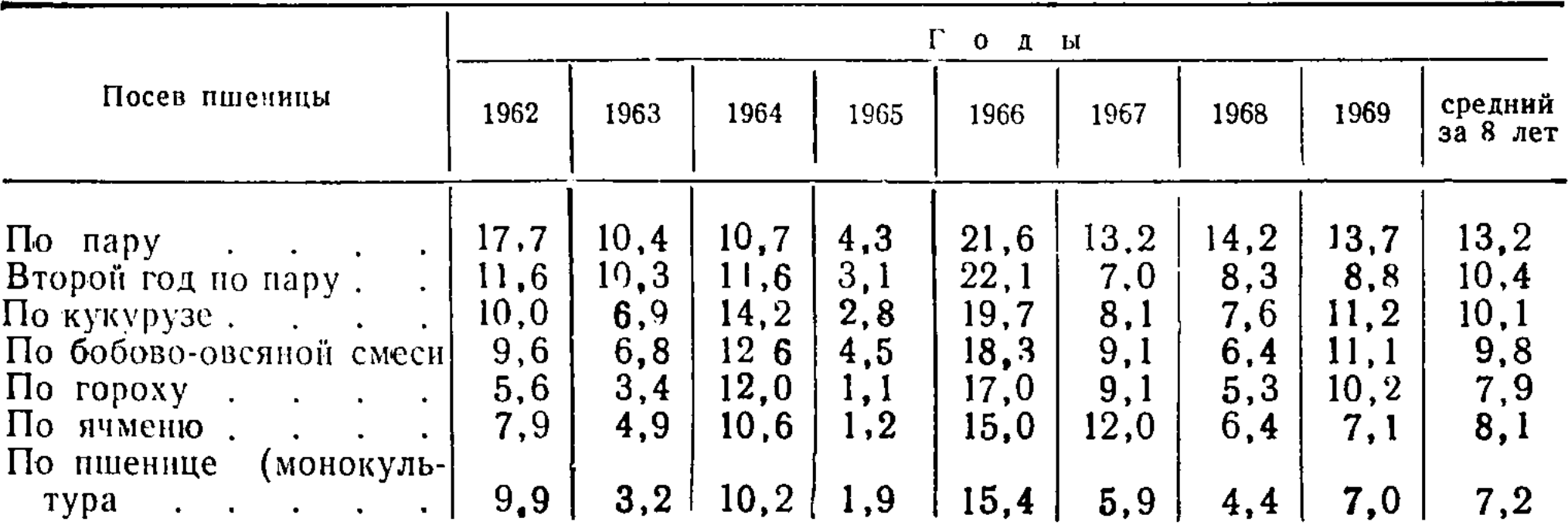

Урожай пшеницы по различным предшественникам

С каждого гектара чистых паров в первый год посева по ним яровой пшеницы зерна получено на 5,0 ц/га и во второй год на 3 ц/га больше, чем при монокультуре пшеницы. За два года посева по парам, за вычетом семян, получено 20,5  $\mu$  зерна, а за три года бессменного посева - 17,1  $\mu$ .

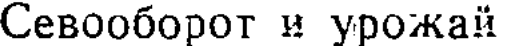

Иначе говоря, чистый пар за два года посева дал зерна на 3,4 ц больше, чем трехлетний посев пшеницы по пшенице.

За указанные годы с гектара посева пшеницы по кукурузе и бобовоовсяной смеси получено зерна на 2,6-2,9 ц больше, чем при бессменном посеве пшеницы. Зерновые предшественники (горох, ячмень) при посеве по ним пшеницы дают практически такой же урожай, как и бессменный посев пшеницы. Урожай пшеницы на третий год посева по парам и во второй год посева по кукурузе и бобово-овсяной смеси резко снижается и оказывается на уровне урожая пшеницы по зерновым предшественникам.

Таким образом, в условиях Северо-Казахстанской области агротехнически наиболее эффективными предшественниками яровой пшеницы являются чистые пары, вторая культура после пара, кукуруза и бобовоовсяная смесь.

Стационарные опыты нашей станции подтверждаются результатами работы совхозов области. В среднем за семь лет (1963—1969 гг.) наиболее высокий урожай получен по пару, подпарку и кукурузе (таблица 2).

Таблица 2

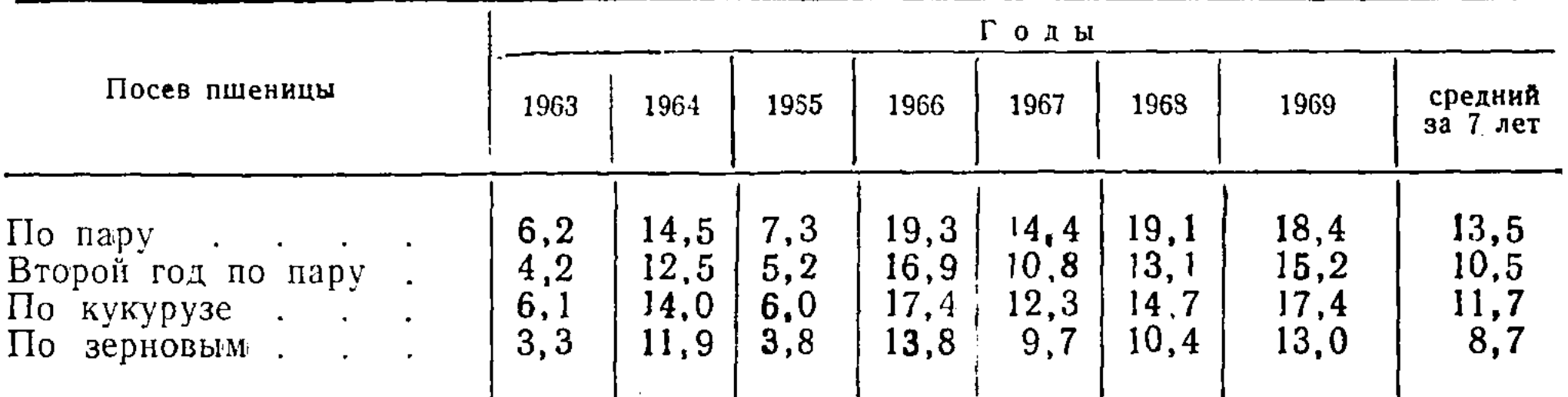

Урожай яровой пшеницы по различным предшественникам в совхозах Северо-Казахстанской области за 1963—1969 гг., ц/га

Из таблицы видно, что чистые пары повышают урожай пшеницы по сравнению с зерновыми предшественниками в первый год посева на 4,8  $\mu$ /га, во второй - на 1,7  $\mu$ /га. Кукуруза увеличивает урожай пшеницы на 3,0 ц/га. За вычетом расхода семян на посев чистые пары за два года дают столько же зерна, сколько получается за три года бессменного по- $\cdot$  ceba.

Аналогичные данные получены на сортоучастках области (таблица 3).

Таблица 3

Урожай яровой пшеницы по различным предшественникам на сортоучастках области за 1964—1968 гг.,  $\frac{u}{ea}$ 

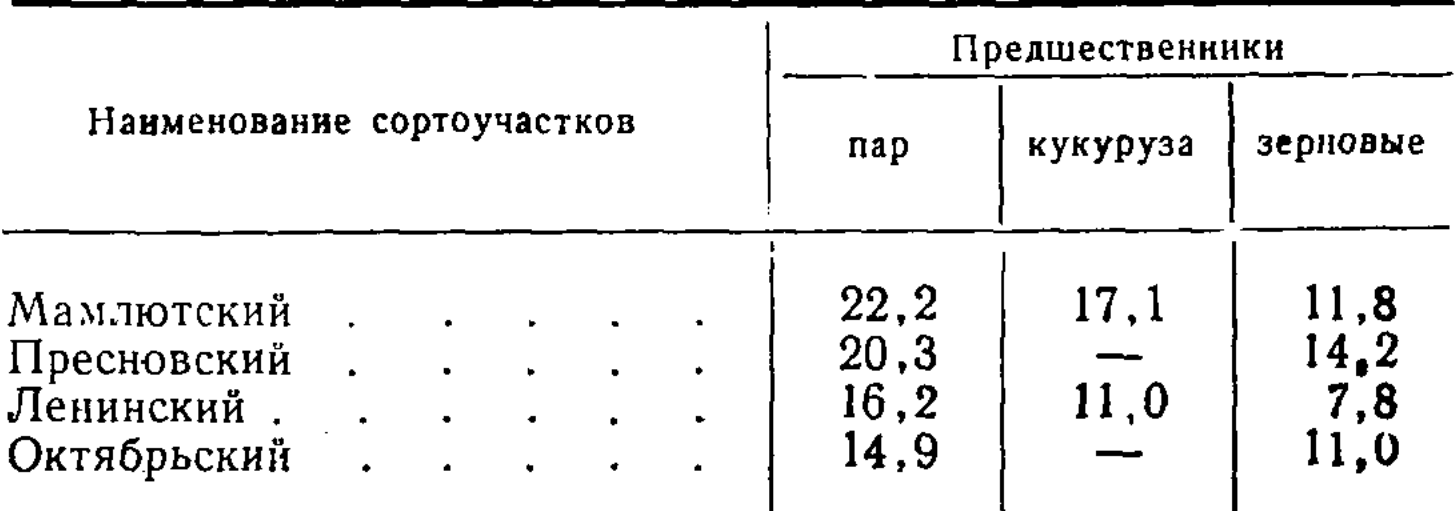

В среднем за четыре года с гектара чистых паров получено зерна больше, чем по зерновым предшественникам. Особенно большая разница наблюдается в урожае пшеницы в засушливые годы. Так, в острозасушливом 1965 году с посевов пшеницы по чистому пару получено на Мамлютском сортоучастке 13,6, Пресновском - 8,6, Ленинском - 8,1, Октябрьском  $\stackrel{\cdot}{\leftarrow}$  9,8  $\mu$  зерна с гектара. В том же году по зерновым предшественникам соответственно получено 3,9; 3,2; 3,6 и 6,5  $\mu$  зерна с гектара посева.

В благоприятные годы (1961 г.) урожай пшеницы, независимо от предшественника, был одинаковым, но такие годы бывают в 8-10 лет один раз. Во влажном 1964 году из-за сильной пораженности растений ржавчиной урожай с посевов по чистому пару был несколько ниже, чемпо кукурузе и бобово-овсяной смеси.

Основные требования к предшественникам яровой пшеницы в условиях области: накопление и сохранение влаги и питательных веществ в почве, очищение ее от сорной растительности.

По данным отдела агрохимии и почвоведения станции, в среднем за 6 лет (1962—1967) чистые пары перед посевом по ним весной в метровом слое содержат 101,2 мм продуктивной влаги, кукуруза - 86,5 мм, бобово-овсяная смесь - 80 мм, бессменный посев пшеницы - 62,2 мм.

Разница в содержании продуктивной влаги в метровом слое по различным предшественникам сохраняется до конца июня, а затем сглаживается. Величина урожая главным образом зависит от того, как пшеница обеспечена влагой в июне. Установлено, что на 20 июня, в среднем за 6 лет, посевы пшеницы по чистым парам в метровом слое почвы содержат на 16,5—25,1 мм продуктивной влаги больше, чем непаровые предшественники. Такое преимущество в содержании влаги в паровом поле благоприятствует растениям, и они легче переносят июльскую засуху, формируют более высокий урожай. Посевы же пшеницы по гороху, ячменю и бессменный посев пшеницы сильно страдают от июльской засухи в 60-70% лет. По обеспеченности почвенной влагой посевы пшеницы по кукурузе и бобово-овсяной смеси занимают промежуточное положение между чистыми парами и зерновыми предшественниками. На 20 июня в метровом слое почвы под кукурузой и бобово-овсяной смесью содержится на 8,6 мм продуктивной влаги больше, чем на посевах под зерновыми культурами.

К периоду посева в слое почвы 0-60 см наибольшее количество нитратов содержит чистый пар. Если содержание нитратного азота перед посевами на чистом пару принять за  $100\%$ , то на посевах кукурузы их содержится 59%, бобово-овсяной смеси - 76% и при бессменном посеве пшеницы — 57%. Содержание фосфорной кислоты и обменного калия, независимо от чередования сельскохозяйственных культур и влажности года, почти одинаково.

В борьбе с сорной растительностью наиболее эффективен чистый пар, затем кукуруза и бобово-овсяная смесь. В наших опытах в среднем за 5 лет (1964—1968 гг.) на 1  $m^2$  посевов пшеницы по чистым парам насчитывалось 20,9 сорняков, кукурузе - 57,8, бобово-овсяной смеси - 55,8, по гороху - 81,1, ячменю-86,3 и при бессменном посеве-98,6 сорняков. Сырой и сухой вес сорняков по этим предшественникам на 1  $\mathcal{M}^2$  соответственно составлял: по пару - 44,6 и 11,8 г; кукурузе - 70 и 19,4 г; бобово-овсяной смеси — 75,3 и 25 г; гороху — 105,3 и 30,8 г; ячменю — 104,2 и 32 г; при бессменном посеве пшеницы — 108,9 и 33,1 г.

Лучшими предшественниками, обеспечивающими получение высоких урожаев пшеницы, показали себя чистый пар, кукуруза и бобово-овсяная смесь. Кукурузу можно возделывать как в севооборотах, расположенных вблизи животноводческих помещений, так и в полевых севооборотах. В любом случае кукуруза может и должна быть использована как предшественник для яровой пшеницы. Монокультурное возделывание Севооборот и урожай

кукурузы экономически невыгодно. По нашим девятилетним данным (1960—1968 гг.), урожай кукурузы как при монокультурном возделывании, так и при возделывании в севообороте составил 190 ц/га зеленой массы. В производственных условиях на опытной станции с 1958 года на 100 га производится бессменный посев кукурузы, здесь урожай зеленой массы получается такой же, как и при размещении в кормовых севооборотах. При монокультурном возделывании теряется значение кукурузы как предшественника яровой пшеницы.

 $\sim$  Продуктивность севооборотов показана в таблице 4.

Из таблицы 4 видно, что в четырехпольном зерно-паровом севообороте за три года посева пшеницы по пару получено 31,8 ц/га зерна, в зернопропашном - 26,7, зерно-травяном - 26,2, зерновом - 33,9, а при монокультурном возделывании пшеницы — 26,4  $\mu$  зерна с 1 га. Если же оценку севооборотов по выходу зерна производить с вычетом семян, то с зернопарового севооборота получается 27,3  $\frac{u}{ea}$ , зернового - 27,0, зерно-пропашного - 22,2, зерно-травяного - 21,7 и при монокультурном возделывании — 20,4  $\mu$  зерна с гектара.

Зерно-пропашной и зерно-травяной севообороты за ротацию дают на 5,1 и 5,6  $\hat{u}/ea$  зерна меньше, чем зерно-паровой, но с них дополнительно получаем 156 ц/га зеленой массы кукурузы или 78,1 ц/га зеленой массы бобово-овсяной смеси.

Северо-Казахстанской сельскохозяйственной опытной Данными станции, сортоучастков и передовых хозяйств доказано, что лучшими севооборотами в условиях области являются зерновые и зерно-пропашные, в которых зерновые культуры после пара высеваются 2-3 года, а после пропашных — 1—2 года. Начиная с 1964—1965 гг., в области вводятся и осваиваются 3-7-польные зерно-паровые и зерно-пропашные и 5-7-польные зерно-паро-пропашные севообороты.

Из имеющихся в области 2 360 700 га пашни на 1-е ноября 1968 года севообороты были введены на 2 296 463 га. К концу 1968 года севообороты освоены на площади 1545 405 га, или на 67% от площади введенных севооборотов.

В настоящее время в хозяйствах области насчитывается 1192 полевых севооборота, из них освоено 68%, кормовых севооборотов введено 176, а освоено 57%.

Площади полей полевых севооборотов обычно составляют 400 га, кормовых - 20 га. Из общего наличия полевых севооборотов - 56,8% зерно-паровых,  $24.7\%$  зерно-паро-пропашных и  $18.7\%$  — зерно-пропашных.

Чередование культур в полевых севооборотах:

I. Зерно-паровые

 $1. \text{~Hap}$ 

 $\mathcal{L}_\mathrm{c}$ 

- 2. Пшеница
- 3. Пшеница
- 4. Фуражные
- $1. \text{~}\Pi$ ap
- 2. Пшеница
- 3. Пшеница
- 4. Фуражные
- 5. Выводной клин многолетних

трав

#### II. Зерно-пропашные

- 1. Кукуруза
- 2. Пшеница
- 3. Фуражные

10

 $\blacktriangledown$ 

Г. Л. Юмагулов, А. С. Салихов

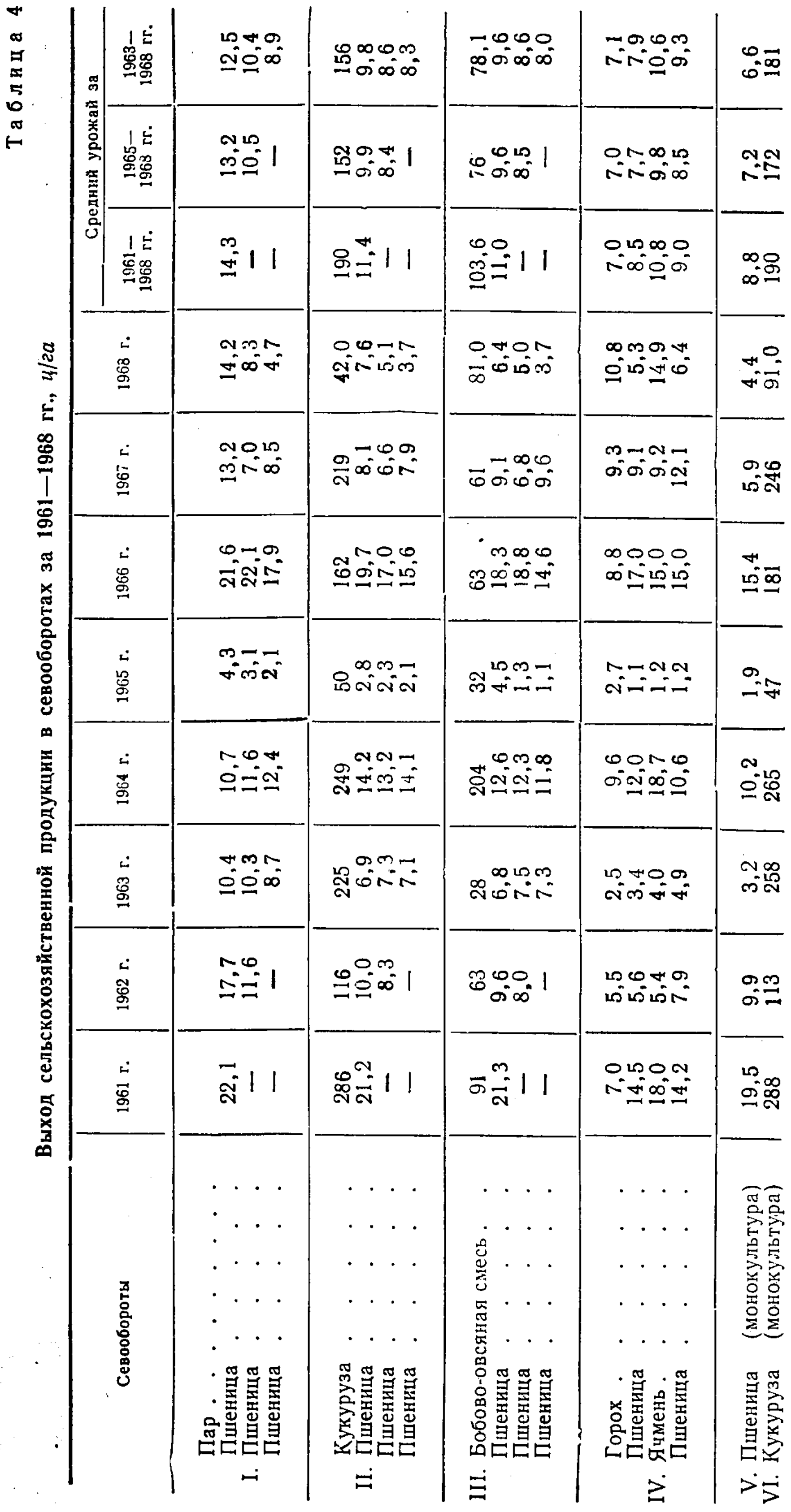

Ž

 $\Delta_{\rm c}$ 

 $\bullet$ 

Севооборот и урожай

![](_page_11_Picture_99.jpeg)

Всего в настоящее время в области насчитывается 176 кормовых севооборотов, из них 72 прифермских и 104 лугопастбищных. Лугопастбищные севообороты - в основном шести- и семипольные с одним полем однолетних трав или фуражных культур и 5-6 полями многолетних трав. Прифермские севообороты как по количеству полей, так и по чередованию культур не отличаются от полевых зерно-пропашных севооборотов.

Таким образом, во всех хозяйствах области в данный период введены и освоены или осваиваются севообороты, рекомендованные Северо-Казахстанской сельскохозяйственной опытной станцией. Все типы освоенных севооборотов, как правило, с короткой ротацией. Хозяйства области отказались от монокультурного возделывания кукурузы, высевают ее в полевых или прифермских севооборотах.

В колхозах и совхозах области внедряются четырехпольные зернопаровые, зерно-пропашные, пятипольные зерно-паро-пропашные, зернопаро-травяные полевые севообороты. Севообороты с пропашными культурами, как правило, размещаются вблизи животноводческих ферм.

При построении севооборотов следует учитывать, что пшеница в области является ведущей культурой и поэтому повышение урожая этой ценной продовольственной культуры имеет исключительно важное значение.

Основная обработка почвы в севооборотах теперь проводится только с сохранением стерни. Это, как показала практика, повышает урожай зерновых в среднем по области на 1,2  $\mu$ /га.

В настоящее время еще не в полную меру используются под яровую пшеницу такие предшественники, как чистый пар и кукуруза. Не все паровые поля засеваются кулисами, мало вносится удобрений. Не во всех колхозах и совхозах кукуруза возделывается квадратно-гнездовым способом, а при размещении зерновых культур после широкорядной кукурузы снижаются урожаи вследствие засоренности поля и уменьшения подвижных элементов питания. Устранение этих недостатков несомненно обеспечит большую прибавку урожая возделываемых сельскохозяйственных культур. По данным нашей опытной станции, сортоучастков и зональной лабораторни, от внесения навоза и минеральных удобрений урожай пшеницы повышаются на 1-3 ц/га. От применения удобрений под кукурузу сбор зеленой массы увеличивается на 31 ц/га. От последействия удобрений урожай пшеницы повышается до 1,5—4  $\mu$ /га. Поэтому освоение наиболее рациональных севооборотов должно сопровождаться внедрением комплекса всех достижений науки и практики. Только при этих условиях мы можем получить высокие урожаи сельскохозяйственных культур.

11

## ТРУДЫ СЕВЕРО-КАЗАХСТАНСКОЙ ОБЛАСТНОЙ СЕЛЬСКОХОЗЯЙСТВЕННОЙ ОПЫТНОЙ СТАНЦИИ

1970 г.

 $T$ OM  $V$ 

#### Г. Л. Юмагулов,

зам. директора станции по науке, кандидат сельскохозяйственных наук

В. М. Малахова,

старший научный сотрудник отдела апрохимии и почвоведения

## ЭФФЕКТИВНОСТЬ МИНЕРАЛЬНЫХ УДОБРЕНИЙ В СЕВООБОРОТАХ В ЗАВИСИМОСТИ ОТ МЕТЕОРОЛОГИЧЕСКИХ УСЛОВИЙ ГОДА

УДК 631.8.022.3

Исследования по применению удобрений на Северо-Казахстанской опытной станции ведутся с 1959 года. В среднем за 10 лет прибавка урожая зерна от внесения фосфорных удобрений составила 1,4 ц/га.

В 1965 году на карбонатном черноземе, на фоне освоенных севооборотов заложен стационарный опыт по выявлению эффективности органоминеральных удобрений на урожай сельскохозяйственных культур.

Почва участка представлена карбонатным среднегумусным черноземом тяжелосуглинистого механического состава. Содержание гумуса в пахотном слое - 5,6-6%, общего азота - 0,30-0,35%, валового фосфора — 0,18—0,20%, сумма поглощенных оснований  $Ca + M_A = 30$ — З4 мг/экв. на 100 г почвы.

Опыт проводится в двух четырехпольных севооборотах и монокультуре пшеницы. Изучается действие ежегодного применения удобрений под первую и третью культуры после предшественника по схеме: 1) контроль; 2) навоз, P, NP, PK, NK, NPK; 3) последействие на посевах предшественников и посевах пшеницы второй год после предшественника. Повторность — четырехкратная, размер делянки — 280  $\mathbf{M}^2$ .

Внесение удобрений в севооборотах показано в таблице 1.

Таблица ľ

#### Внесение удобрений в севооборотах

![](_page_12_Picture_100.jpeg)

Получение высоких урожаев и эффективное использование минеральных удобрений в условиях засушливого климата Северо-Казахстан-

Наблюдения за состоянием посевов яровой пшеницы, ростом и развитием ее, температурой воздуха, атмосферными осадками и другими агроклиматическими показателями позволяет сделать вывод, что урожай-

ные годы отличаются повышенным количеством осадков во все периоды вегетации и пониженными температурами летнего периода. Неурожайные годы в большинстве случаев характеризуются малым количеством осадков и повышенными температурами.

#### Таблица 2

![](_page_13_Picture_95.jpeg)

#### Агроклиматическая характеристика условий роста и развития растений яровой пшеницы по фазам

Данные таблицы 2 характеризуют условия роста и развития яровой пшеницы по межфазным периодам.

Благоприятным для получения сравнительно высокого урожая явился 1966 год, когда средняя температура за основные периоды вегетации пшеницы была на 2-3° ниже нормы, что особенно важно в период колошение - цветение яровой пшеницы. Количество осадков в этот год превышало норму во все межфазные периоды.

По данным М. С. Кулик (1966), снижение запасов продуктивной влаги в двадцатисантиметровом слое почвы до 20 мм и меньше является признаком того, что поглощение корневой системой питательных веществ затруднено. При запасах влаги меньше 10 мм создаются крайне неблагоприятные условия для поглощения питательных веществ. Отсутствие продуктивной влаги в этом слое указывает на то, что минеральные удобрения практически не используются. Особенно чутки к увлажнению почвы растения в фазу кущения и от фазы выхода в трубку до цветения. Наступление фазы выхода в трубку говорит о том, что в растении развиваются репродуктивные органы, закладывается колос. Корневая система к этому времени достигает значительного развития и способна усваивать воду из более глубоких слоев почвы. Запасы влаги в этот момент в пахотном слое почвы до 20 мм и около 100 мм в метровом слое являются достаточными для удовлетворительного использования минеральных удобрений и формирования урожая.

Данные таблицы 3 показывают, что особенно страдали растения от недостатка влаги в 1965 году. В фазы кущения и колошения содержание ее было минимально, и урожай получен очень низкий-2,3 ц/га, прибавка от внесения полного минерального удобрения составила 1,2  $\mu$ /га.

Сравнительно высокий урожай получен в 1966 году - 20,7 ц/га, но внесенные удобрения практически не дали положительного эффекта. На малую их эффективность, видимо, повлияло низкое содержание продуктивной влаги в период выхода в трубку - колошение. Содержание ее в этот период было: в слое почвы 0-20 см - 0,5 мм, в полуметровом -1,2 мм, в метровом — 16,7 мм (таблица 3).

В 1967 году прибавки урожая зерна яровой пшеницы в зерно-паровом севообороте от внесения фосфорных и азотно-фосфорно-калийных удобрений возросли от 2,3 до 3,7 ц/га.

Положительное действие удобрений объясняется увеличением продуктивной влаги в период от кущения до колошения. Так, в 1967 году в полуметровом слое почвы в фазу кущения продуктивной влаги было-34,4 мм, к моменту колошения содержание ее возросло до 45,1 мм; в 1968 году — соответственно с 26,4 до 56,4 мм.

Таблица 3

Действие удобрений на урожай яровой пшеницы в зерно-паровом севообороте в зависимости от наличия продуктивной влаги в почве

![](_page_14_Picture_79.jpeg)

В условиях 1969 года удобрения не оказали эффекта, хотя содержание продуктивной влаги было удовлетворительным в периоды кущения и колошения. Причиной этому, видимо, явился град, прошедший в период: налива зерна, низкие температуры воздуха и почвы, отсутствие атмосферных осадков в первую половину лета.

Осадков в период от посева до появления всходов яровой пшеницы выпало 4 мм, в фазу кущения - 0,4 мм, что составило 36 и 3% от среднемноголетней нормы.

В зерно-паровом севообороте наблюдается существенное влияние удобрений в год их действия и незначительное последействие удобрений на урожай яровой пшеницы, что видно из таблицы 4.

Таблица 4

#### Действие и последействие удобрений на урожай яровой пшеницы в зерно-паровом севообороте,  $u|ca$

![](_page_14_Picture_80.jpeg)

Из таблицы 4 видно, что в годы прямого действия суперфосфата прибавки составляют 2,1-5,1  $u/ea$ , от последействия - 0,5-0,9  $u/ea$ . Увеличение урожая зерна пшеницы от внесения удобрений в зернопропашном севообороте значительно меньше, чем в зерно-паровом и составляет 1,2—2,4  $\mu$ /га (таблица 5).

#### Таблица 5

Прибавка урожая Продуктивной влаги, мм  $V$ рожай на кон-(ц/га) от внесения выход в трубку кущение посев — колошение ξ  $0-100$  см  $\epsilon_{\rm M}$ 2 Годы исследований ξ  $\mathbf{S}$  $\mathbf{S}% _{t}\left( t_{1},t_{2}\right)$  $\mathbf{S}$ ΚŚ  $\mathbf{\tilde{S}}$ навоза  $0 - 100$  $0 - 100$  $0 - 50$ **Sc** <u>္</u>မြ  $\overline{5}$  $0 - 50$  $\mathbf{S}$  $PK$  $\frac{1}{2}$  $\frac{1}{6}$  $\sqrt{ }$  $\frac{1}{2}$  $\mathbf{p}_i$  $11,0$  1,8 0,4  $0.1$ 1965 1,5  $24,7$ |18,8| 2,4 1966  $1, 5$  $53.2 | 7.4|$  $1,4$ 1,2  $0,2$ 1967  $13, 9, 33, 4$  44, 1 1, 6 25, 6 41, 0 25, 4 56, 9 85, 7 8, 0  $2,1$ 1,8  $0,9$ 1968  $99,3|10,938,8|79,8|24,4|59,4|104,3|8,9|0,7$  $0,6$  $1,3$  $23.657.4$ 1969 Среднее за 21,6<sup>'</sup>49,8<sup>|</sup> 82,7<sup>'</sup>12,0<sup>32</sup>,9<sup>|</sup>61,9<sup>|</sup>14,7|51,4| 55,9|10,8| 1,7  $1965 - 1966$  rr. 1,3 1,0

Действие удобрений на урожай яровой пшеницы в зерно-пропашном севообороте в зависимости от наличия продуктивной влаги в почве

Содержание продуктивной влаги в зерно-пропашном севообороте несколько меньше, поэтому прибавка урожая яровой пшеницы в год действия удобрений значительно меньше, чем от последействия (таблица 6).

Таблица 6

Действие и последействие фосфорных удобрений на урожай яровой пшеницы в зерно-пропашном севообороте, ц/га

![](_page_15_Picture_179.jpeg)

Внесение удобрений под пшеницу, возделываемую бессменно, не дало положительного эффекта (табл. 7).

Таблица 7

![](_page_15_Picture_180.jpeg)

Действие удобрений на бессменных посевах пшеницы,  $u/ea$ 

Применение удобрений в севообороте повышает эффективность предшественника яровой пшеницы (таблица 8).

Таблица 8

#### Урожай яровой пшеницы в севооборотах в зависимости от удобрений и предшественника

![](_page_16_Picture_72.jpeg)

Данные таблицы 8 показывают, что в зерно-паровом севообороте урожай пшеницы, посеянной третий год после пара на удобренном суперфосфатом фоне (12,5  $\mu$ /га), равен урожаю яровой пшеницы второго года посева на контрольном варианте (12,9 ц/га).

Особенно заметно повышается роль кукурузы как предшественника в четырехпольном севообороте. На удобренных суперфосфатом делянках урожай яровой пшеницы второго и третьего года посева по кукурузе (13,6 и 12,2 ц/га) выше и равен урожаю пшеницы, размещенной второй год по пару на контроле.

Наряду с повышением урожайности растений необходимо повышать качество растительной продукции. В наших условиях качество зерна яровой пшеницы в какой-то степени определяется предшественником и удобрениями.

Таблица 9

![](_page_16_Picture_73.jpeg)

Влияние удобрений на физические свойства зерна яровой пшеницы в зерно-паровом севообороте (средние показатели за 1965-1967 гг.)

![](_page_16_Picture_74.jpeg)

Таблица 10

Действие удобрений на белковость зерна яровой пшеницы и содержание сырой клейковины в муке. Средние показатели за 1966-1968 гг.

![](_page_16_Picture_75.jpeg)

Данные таблицы 9 показывают, что существенных различий в действии удобрений на вес 1000 зерен и натуре зерна не наблюдается. Стекловидность зерна повысилась незначительно  $(2-3\%)$  от внесения фосфорных, фосфорно-калийных и азотно-калийных удобрений. В зерно-пропашном севообороте стекловидность зерна яровой пшеницы повысилась от внесения всех сочетаний удобрений в пределах 2-8%.

Увеличение стекловидности зерна пшеницы влечет за собой увеличение белка в зерне пшеницы и сырой клейковины в муке (таблица 10).

Из таблицы следует, что с применением удобрений содержание белка в зерне пшеницы и сырой клейковины в муке увеличивается.

## ВЫВОДЫ

1. В условиях неустойчивого увлажнения Северо-Казахстанской опытной станции эффективность применения минеральных удобрений в значительной степени зависит от предшественников и обеспеченности почвы влагой.

2. В четырехпольном зерно-паровом севообороте, наиболее обеспеченном влагой, эффективность минеральных удобрений выше в год их внесения. В среднем за годы прямого действия суперфосфата прибавка урожая составила 2,4  $u/ea$ , а за годы последействия — 0,7  $u/ea$ .

3. В четырехпольном зерно-пропашном севообороте наибольшая эффективность наблюдается в результате последействия фосфорных удобрений. Прибавка в среднем за годы действия составляет 1,1  $\mu/ea$ , а последействия — 2,1  $u/ea$ .

4. Эффективность применения минеральных удобрений зависит от наличня продуктивной влаги в почве в период трубкование - колошение яровой пшеницы.

5. Применение удобрений в севообороте повышает эффективность предшественника яровой пшеницы, особенно кукурузы, в зерно-пропаш-

ном севообороте.

6. При применении минеральных удобрений в севообороте намечается тенденция повышения белка, стекловидности и клейковины в зерне яровой пшеницы.

<sup>)</sup>е арбяр**ка:Кез**я научные а од озниственная ИБЛИОТЕКА

![](_page_17_Picture_14.jpeg)

## ТРУДЫ СЕВЕРО-КАЗАХСТАНСКОЙ ОБЛАСТНОЙ СЕЛЬСКОХОЗЯЙСТВЕННОЙ ОПЫТНОЙ СТАНЦИИ

1970 г.

 $T$ OM  $V$ 

#### А. Н. Юмагулова, зав. отделом агрохимии и почвоведения

#### Ф. Е. Овсянникова,

старший научный сотрудник

## ВЛИЯНИЕ УДОБРЕНИЙ НА ПОСТУПЛЕНИЕ И ВЫНОС ЭЛЕМЕНТОВ ПИТАНИЯ УРОЖАЕМ ЯРОВОЙ ПШЕНИЦЫ

УДК 631.8.022.3

Для установлення оптималных доз удобрений под яровую пшеницу необходимо прежде всего знать ее потребность в основных питательных веществах, знать, какие именно питательные элементы и в каких количествах извлекаются из почвы яровой пшеницей в течение вегетации, как распределяются питательные элементы по органам растений.

Наши исследования в этом направлении ведутся в степной зоне Северо-Казахстанской области, на стационарном опыте с различными удобрениями в севооборотах, заложенных в 1960 году. В пахотном слое 0-20 см опытного участка обыкновенный среднегумусный карбонатный чернозем содержит: нитратного азота - 30-120 кг, доступных форм фосфора — 15—60 кг, усвояемого калия — более 450 кг на 1 га, что свидетельствует о хорошей обеспеченности яровой пшеницы азотом и калием, но недостаточной обеспеченности фосфором.

Исследования проводились в следующих звеньях севооборотов:

- $1. 1$  поле пар;
- II. 1 поле кукуруза;
- 2 поле пшеница;
- 2 поле пшеница;

3 поле — пшеница;

4 поле - пшеница.

3 поле - пшеница;

4 поле - пшеница.

III. Монокультура пшеницы.

Удобрения вносились на полях первого и третьего года возделывания яровой пшеницы по чистому пару и кукурузе.

Для определения выноса питательных веществ урожаем сельскохозяйственных растений по фазам развития брались растительные образцы в четырех местах делянки.

Общий азот в растениях определяется по методу Кьельдаля, фосфор и калий — из одной навески при сжигании смеси  $H_2SO_4 + HClO_4$  по Гинзбургу.

Наблюдения за динамикой нарастания сухого вещества позволяют судить о поступлении элементов питания в растение на фоне удобрений (таблица 1).

Наибольшее влияние навоза и минеральных удобрений на увеличение сухого вещества в растениях яровой пшеницы отмечено в фазу кущения. Внесение суперфосфата увеличило содержание сухого вещества растений, размещенных по пару и на повторном посеве пшеницы в фазу кущения и колошения (на 4,2-20  $u/ea$ ).

В фазу созревания на неудобренном варианте происходило более высокое накопление сухого вещества. Это объясняется большим количеством зеленых подгонов от июльских дождей и более поздним сроком созревания.

#### Динамика нарастания сухого вещества яровой пшеницы по фазам развития,  $u/ea$ .

![](_page_19_Picture_52.jpeg)

Данные за 1968 г.

Данные о поступлении азота в растения пшеницы по фазам ее развития представлены в таблице 2.

Таблица 2

Поступление азота по фазам развития пшеницы, кг/га. Данные за 1968 г.

![](_page_19_Picture_53.jpeg)

Из таблицы 2 следует, что в фазу кущения увеличилось поступление азота на всех удобренных вариантах, за исключением посева пшеницы третьей культурой по пару. Однако в фазу колошения только чистый суперфосфат увеличил вынос азота с урожаем яровой пшеницы по чистому пару (против контроля на 18,5 кг/га).

Поступление азота по фазам развития пшеницы определяется в какой-то степени его содержанием в растении. Как видно из данных таблицы 3, содержание азота в растении изменяется от внесения навоза, суперфосфата и совместного азотно-фосфорно-калийного удобрения. Особенно заметно увеличение содержания азота в фазу кущения.

В фазы колошения и полной восковой спелости содержание азота в растении пшеницы снижается. Незначительное увеличение его содержания отмечается в растении пшеницы первого и третьего года возделывания по чистому пару (на контроле - 2,15%; NPK - 2,22%).

Таблица 3

Содержание азота в растении яровой пшеницы по фазам развития (% на сухое вещество) в зависимости от внесения удобрений и предшественника. Средние данные за 1966—1968 гг.

![](_page_20_Picture_44.jpeg)

![](_page_20_Picture_45.jpeg)

Таблица 4

Потребление фосфора растениями яровой пшеницы по фазам развития, кг/га. Средние данные за 1966-1968 гг.

 $|Y_{50}|$ 

![](_page_20_Picture_46.jpeg)

Влияние удобрений

Органические и минеральные удобрения значительно увеличивали поступление фосфора в фазу кущения пшеницы (таблица 4). Так, на посеве пшеницы по пару содержание фосфора в пшенице на контроле -2,5, а в варианте с применением чистого суперфосфата - 6,2 кг/га. Такая же закономерность происходит и в фазу колошения.

Самое высокое содержание фосфора в растении отмечено в фазу кущения. По мере роста и развития растений содержание его снижается (таблица 5).

Таблица 5

Содержание фосфора в растениях яровой пшеницы по фазам ее развития (% на сухое вещество).

![](_page_21_Picture_78.jpeg)

Средние данные за 1966-1968 гг.

21

![](_page_21_Picture_79.jpeg)

В фазу кущения на посевах яровой пшеницы по всем предшественникам полное минеральное удобрение увеличило содержание фосфора. На посевах яровой пшеницы по пару содержание фосфора: на контроле -0,53%, с применением NPK — 0,70%.

Данные о влиянии других видов удобрений на поступление калия представлены в таблице 6.

Из данных таблицы 6 видно, что в фазу кущения более значительное влияние на вынос калия яровой пшеницей оказали органические и минеральные удобрения. На посеве яровой пшеницы по чистому пару вынос калия на контроле составил 15,8 кг/га, а по варианту удобрения чистым фосфором - 35,2 кг/га. Влияние удобрений на вынос калия в период полной спелости не наблюдался.

Посев пшеницы по пару содержит больше всего калия в фазы кущения и колошения.

В фазу кущения органические и минеральные удобрения увеличили содержание калия на посеве яровой пшеницы по пару: 3,83% - на контроле, 4,83 - в варианте с применением NPK.

#### Таблица 6

#### Вынос калия зеленой массы пшеницы по фазам развития, кг/га. Данные за 1968 г.

![](_page_22_Picture_35.jpeg)

#### Таблица 7

#### Содержание калия в растении яровой пшеницы по фазам ее развития (% на сухое вещество).

Средние данные за (1966-1968 гг.

![](_page_22_Picture_36.jpeg)

На основании аналитических и урожайных данных приведены расчеты общего выноса азота, фосфора и калия (таблица 8).

Из таблицы 8 следует, что вынос азота с урожаем увеличился на 6,8-12,8 кг/га от внесения полного минерального удобрения на посеве

пшеницы по пару и третьего года посева по кукурузе, а также на бессменном посеве пшеницы.

Увеличение выноса фосфора из почвы отмечено при внесении полного минерального удобрения и навоза на посевах пшеницы по пару и кукурузе и на бессменной пшенице: от минеральных NPK — на  $3,\overline{8}-5,5$  кг/га; от навоза — на 2,7—4,5 кг/га.

Влияние других удобрений на вынос калия с урожаем яровой пшеницы не отмечено.

Таблица 8

![](_page_23_Picture_69.jpeg)

Вынос азота, фосфора и калия урожаем яровой пшеницы сорта Саратовская 29. Средние данные за 1966-1967 гг.

\* Данные старшего научного сотрудника отдела агрохимии и почвоведения В. М. Малаховой.

#### ВЫВОДЫ

1. В фазу кущения пшеницы суперфосфат оказывает влияние на увеличение сухого вещества растения на 0,6—6,1  $u/ea$ .

2. Органические и минеральные удобрения в фазу кущения способствуют увеличению содержания азота, фосфора и калия в растениях пшеницы. На посеве пшеницы по чистому пару отмечено наибольшее их поступление: по азоту – на 0,09-0,19%, по фосфору – на 0,09-0,16%, по калию — на 0,57—1,0%.

3. Увеличение выноса азота и фосфора от удобрений наблюдается на посеве пшеницы по пару: по азоту — на 6,8—12,8 кг/га, по фосфору на 2,7—5,5 кг/га.